## **網路填表報名流程及注意事項**

**國立臺灣藝術大學招生系統**是在全球資訊網(WWW)上操作的系統,考生使用瀏覽器進行網路填表報名**(應於電腦 上操作,切勿使用平板電腦或手機報名)**,報名表件檔案為"pdf"檔案格式製作,檔案需以"Acrobat Reader"程式開 啟, "Acrobat Reader"係 Adobe 公司之產品, 該公司網址為 http://www.chinese-t.adobe.com。

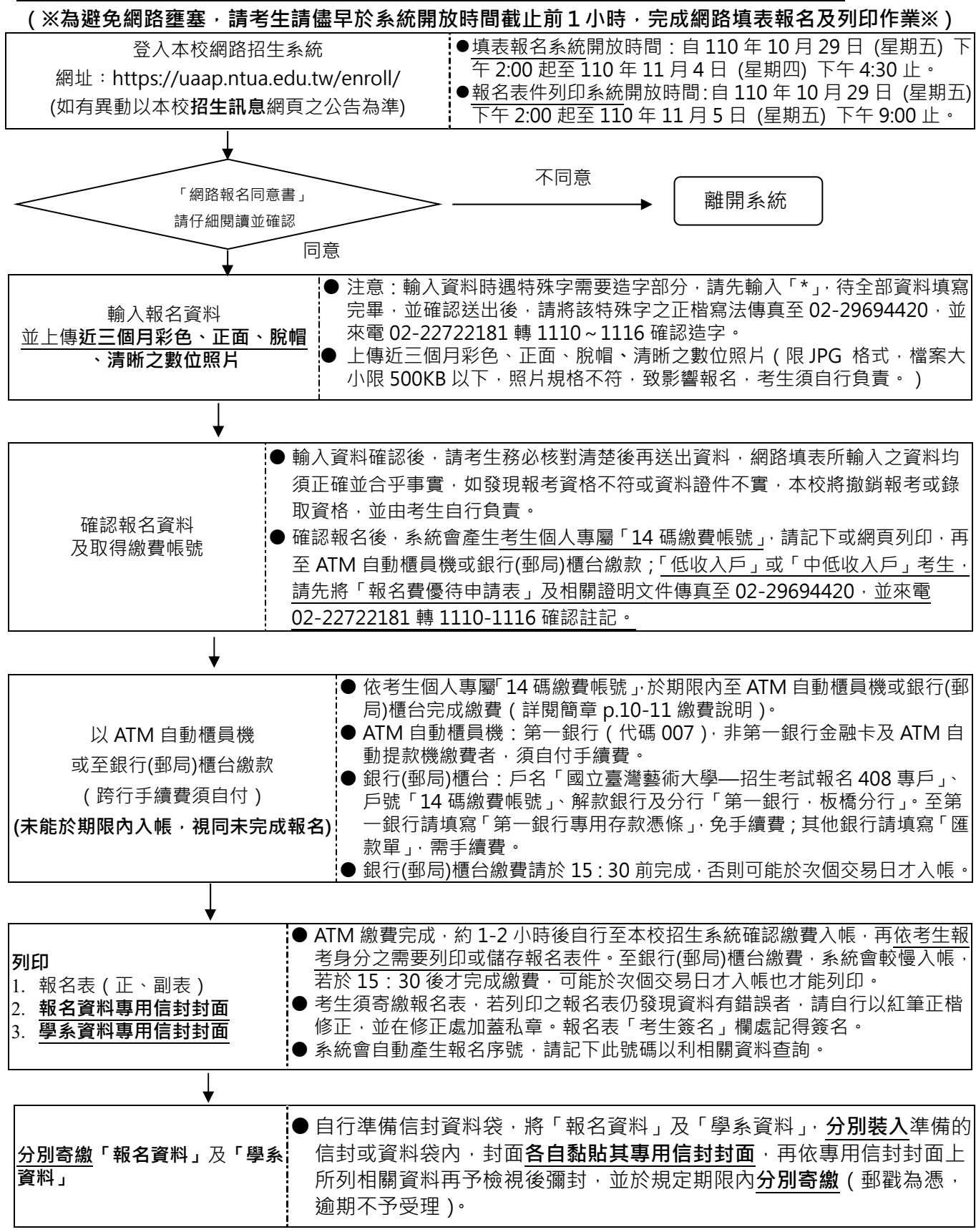